**Download Adobe Photoshop Cs 8.0 Full Version With Crack**

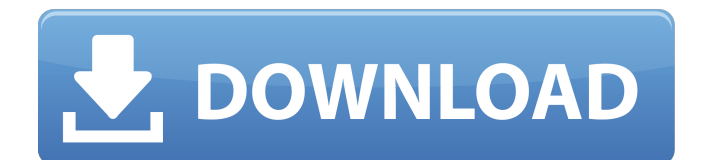

### **Download Adobe Photoshop Cs 8 For Windows 7 Crack Keygen Free [Win/Mac]**

Photoshop is available as a downloadable program. The essential functions of the program can be accessed directly from your hard drive, eliminating the need to purchase a CD with the program, and minimizing the risk of viruses from an infected CD. To download Photoshop, visit `www.adobe.com`. PhotoShop Pro, as discussed in Book I Chapter 2, is a software upgrade to Photoshop and costs a bit more.

# **Download Adobe Photoshop Cs 8 For Windows 7 Crack [32|64bit]**

Photoshop Elements can be a great alternative for basic photo editing, graphic design, and the like. It does not support many of the advanced features available in Photoshop but it still does a better job than any of the other free alternatives. This post contains links to all of the images that were used throughout this article. Introduction to Photoshop Elements The name Elements means "from the earth". Adobe Photoshop Elements is similar to Photoshop in the way that it bundles many software tools to create various kinds of images. Photoshop Elements is a collection of various effects and graphics tools. There are more Elements versions than Photoshop. Adobe Photoshop Elements is a basic version that includes all of the tools needed to create images for social media and photographs, but there is an alternate version of Photoshop called Photoshop Creative Cloud which adds even more powerful tools like a real photo editor and more. While Photoshop Elements is a useful tool that provides the basic features of a professional image editor, it falls short of the powerful software that is available to Photoshop CS6 and Photoshop CC owners. What is Photoshop Elements? When you own an image editor such as Photoshop Elements, you need the features to edit, manipulate, and create images and documents. Photoshop Elements can be used to edit photos, create new images, design web pages, create new graphics and 3D models, and even create animated GIFs. With Elements, you can also create a model of an object, add effects, and set up a template. What is Photoshop Elements? Photoshop Elements lets you create really cool images. This software lets you create a model of a building, add effects and edit images. All of this is done without the need of a computer programmer. It also features a user interface similar to a sketchbook. Elements is a Photoshop alternative that is available for both Mac OS X and Windows. What is Photoshop Elements? Elements is a great tool for image editing and graphic design. The main features include an image editor, a feature to create complicated designs, and a powerful collection of different effects. No tutorials? No problem. There is no tutorials for Photoshop Elements because it's an amateur tool. No need to attend a college, just a Photoshop class. Can Photoshop Elements be downloaded? If you have a computer, you can download the latest version of Photoshop Elements. You can also purchase the software on your computer. If you have a 05a79cecff

### **Download Adobe Photoshop Cs 8 For Windows 7 Crack+ (Updated 2022)**

Vickers Supermarine Spitfire Vs The epic showdown between the Spitfire Vs and the mighty P-51 Mustang was held in England, the RAF's headquarters being located at the time in Hendon. The Avro Lancaster Mk XIV was the RAF's main bombing and photographic aircraft during World War 2 and much of the work was carried out by the IX Squadron. I was a long way from home as we flew over and I watched it from the ground. We watched an Avro Lancaster circling above and we all knew the man underneath the aircraft was a Spitfire pilot, of that much we were certain. About 35,000 people lined the streets as we took off on our way to the show. I am told there were no guards protecting the Spitfire, because the people were so thrilled to see this symbol of Great Britain leading the charge. The first pilot to fly the Spitfire, from the day it first appeared at Cranwell, was Flight Sergeant John Derry. As soon as the Spitfire Vs took off we watched and waited in eager anticipation. The air show began and the Spitfire Vs rose majestically into the sky. Our excitement was building and every time they went around they dipped their wings and gave us a nod, giving the crowd a message. One Spitfire made an unannounced zoom climb to the exact spot where I was watching and I had goose bumps as it just flew straight over me. The Spitfire Vs flew on over the crowd as we just sat and stared at it. It was wonderful to see. We smiled and cheered and people were absolutely thrilled to see something so magnificent. People were chanting "We want the Spitfire". The Spitfire Vs flew past several times, giving us a signal before they went up the rank. They did this until they reached the top, which was a double fly by. I think we must have been up in the air for two hours, without a break, but I'm not sure about that. There were several Spitfire Vs that made a dramatic maneuver and the crowd went crazy. One of the most spectacular manoeuvres was when a Spitfire Vs took off with all four engines on fire, after a hydraulics problem. The Spitfire, which had taken fire, flew straight into the ground at full throttle, one of the wheels coming off. But that's war! We continued to watch as Spitfire Vs made a

#### **What's New In Download Adobe Photoshop Cs 8 For Windows 7?**

You currently do not have any folders to save your paper to! Create a new folder below. Folder Name Folder Description Abstract The company CoilTap Inc. ( designs and manufactures custom electronic insulation products including: high voltage bushings, cable guide loops, radial cable guides, electrical insulation products, high voltage switchgear tools and high voltage connectors. My project is to test the insulation resistance of their thermoconductive rubber (TC) insulated copper wire under various high voltage conditions, including discharge and over voltage. The insulated copper wire was suspended under high-voltage conditions with a voltage probe connected to the two copper wires. Before the insulation testing, the copper wires were connected to the highvoltage equipment which applied the voltage. The insulated copper wires were disconnected and then connected to the highvoltage equipment to apply the high voltage. A low voltage probe connected to the electric eye was placed on the insulation voltage to check the insulation performance. Keywords/Phrases Keywords in Remove in Remove in Remove + Add another field Search In: Proceedings Volume Journals + Volume Issue Page Journal of Applied Remote SensingJournal of Astronomical Telescopes Instruments and SystemsJournal of Biomedical OpticsJournal of Electronic ImagingJournal of Medical ImagingJournal of Micro/Nanolithography, MEMS, and MOEMSJournal of NanophotonicsJournal of Photonics for EnergyNeurophotonicsOptical EngineeringSPIE Reviews\* Actual production could differ from this. PAMPHLET: ANSWER TO CORPORATE SPONSORS [1]Re-Publishing the Text of Our Resolutions Each year, we re-publish our resolutions on the net. In order to keep our message up-to-date and relevant to our members, we would like to republish our resolutions of 2013 in PDF format so that they can be easily read in any fashion that we may find ourselves involved in. We would like to thank all our contributors for the hard work that they put into writing these resolutions and the input that they gave us in the creation of our own. The 2012 text of our resolutions can be found here:

# **System Requirements For Download Adobe Photoshop Cs 8 For Windows 7:**

Minimum Recommended: - Recommended: -

Related links:

<https://mandarinrecruitment.com/system/files/webform/topaz-plugin-for-photoshop-7-free-download.pdf> <https://www.petisliberia.com/free-photoshop-vectors-download-free-line-style/> <https://onedaykaye.com/2022/07/learn-photoshop-tutorials/> [https://www.randolph-ma.gov/sites/g/files/vyhlif4906/f/uploads/2021\\_curb\\_side\\_brochure\\_070121\\_-\\_1\\_final.pdf](https://www.randolph-ma.gov/sites/g/files/vyhlif4906/f/uploads/2021_curb_side_brochure_070121_-_1_final.pdf) <http://orakprecast.net/wp-content/uploads/2022/07/hamthir.pdf> [https://www.dejavekita.com/upload/files/2022/07/fWpEhkDvv5f9NJSiDgbX\\_01\\_1925d0f5306e30035a33f7e3964d85bf\\_file.pdf](https://www.dejavekita.com/upload/files/2022/07/fWpEhkDvv5f9NJSiDgbX_01_1925d0f5306e30035a33f7e3964d85bf_file.pdf) <https://thefamily2u.com/2022/07/01/how-to-use-photoshop-for-free/> <https://thai-news.net/2022/07/01/how-to-download-adobe-photoshop-elements-9-free/> <https://www.raven-guard.info/photoshop-cc-2019-tutorial-with-photoshop-basics/> <http://atmosphere-residence.ro/?p=16006> <https://gazetabilgoraj.pl/advert/adobe-photoshop-cc-2020/> <https://marijuanabeginner.com/photoshop-cs6-free-download-20-20-0-2018/> [https://telebook.app/upload/files/2022/07/Pctx3KXDZKImGBhgxuoU\\_01\\_263d2952763fb8fc0b940ba9c4bd6dcd\\_file.pdf](https://telebook.app/upload/files/2022/07/Pctx3KXDZKImGBhgxuoU_01_263d2952763fb8fc0b940ba9c4bd6dcd_file.pdf) <http://thingsforfitness.com/adobe-photoshop-20-crack-activation-code/> <https://greenglobalist.com/bez-rubriki/adobe-photoshop-for-iphone-128293> <http://curriculocerto.com/?p=16323> <http://weedcottage.online/?p=92136> <http://assetrumah.com/?p=25438>

[https://www.dejavekita.com/upload/files/2022/07/kt8fIkHPUkFsTqXI3XIh\\_01\\_1925d0f5306e30035a33f7e3964d85bf\\_file.pdf](https://www.dejavekita.com/upload/files/2022/07/kt8fIkHPUkFsTqXI3XIh_01_1925d0f5306e30035a33f7e3964d85bf_file.pdf)

<http://capabiliaexpertshub.com/how-to-download-adobe-photoshop-cs7-for-windows/>